## **Slet til papirkurv (Softdelete)**

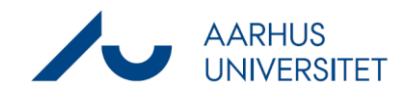

Denne vejledning beskriver, hvordan du sletter sager og dokumenter til papirkurven i Workzone. Bemærk, det er kun superbrugere, der kan udføre en sletning til papirkurv.

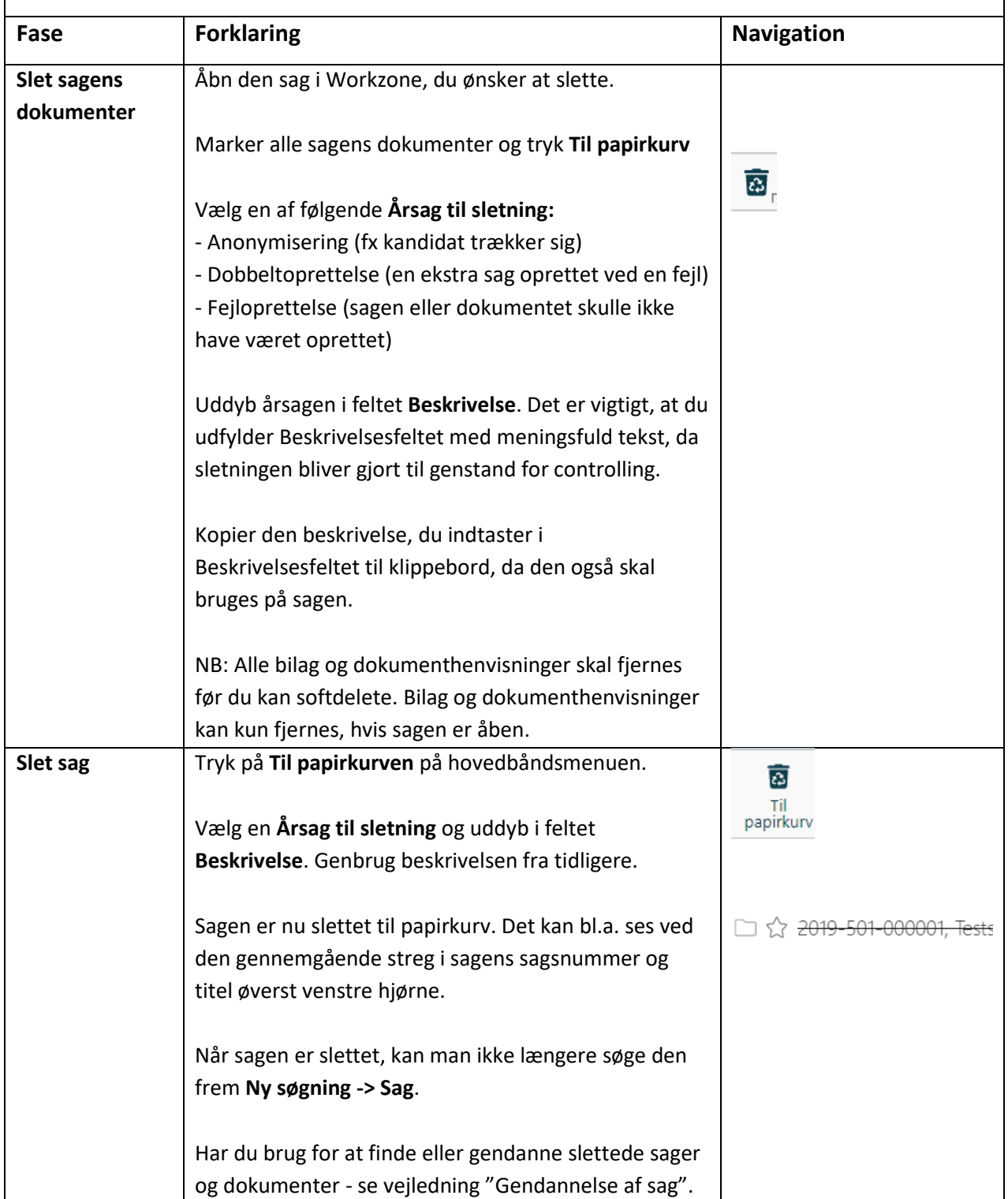